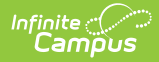

#### **Core SIF - MarkValueInfo**  $\overline{a}$  =  $\overline{a}$ <br>in 03/11/2024 8:47 am CDT

**Classic View:** System Administration > Data Utilities > SIF

**Search Term:** SIF

The current version of SIF is v2.7.

This object defines the types of values allowed for a mark and the domain for each mark value. At least one of the Percentage, Numeric, Letter or Narrative nodes must be used to create a valid MarkValueInfo.

SIF\_Events are reported for this object.

### **Batch Condition:**

Existing SIF\_Condition elements to support:

1. @SchoolRefId

## **Object Triggering**

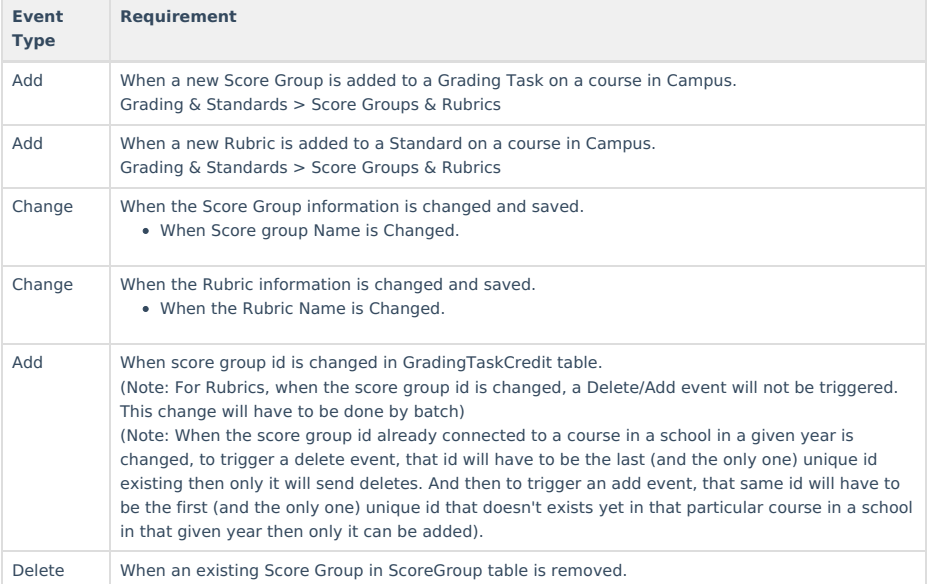

## **Object Population and Business Rules**

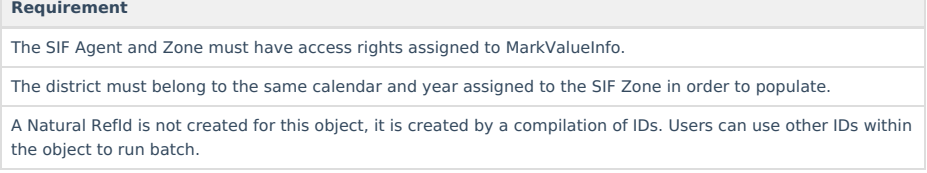

# **Object Data Elements**

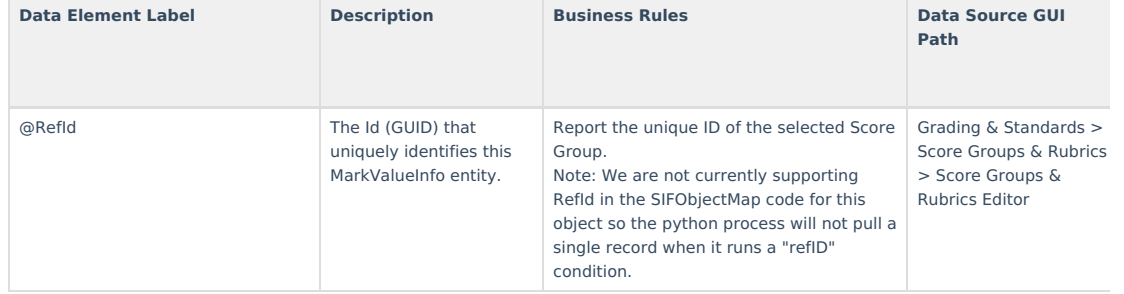

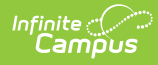

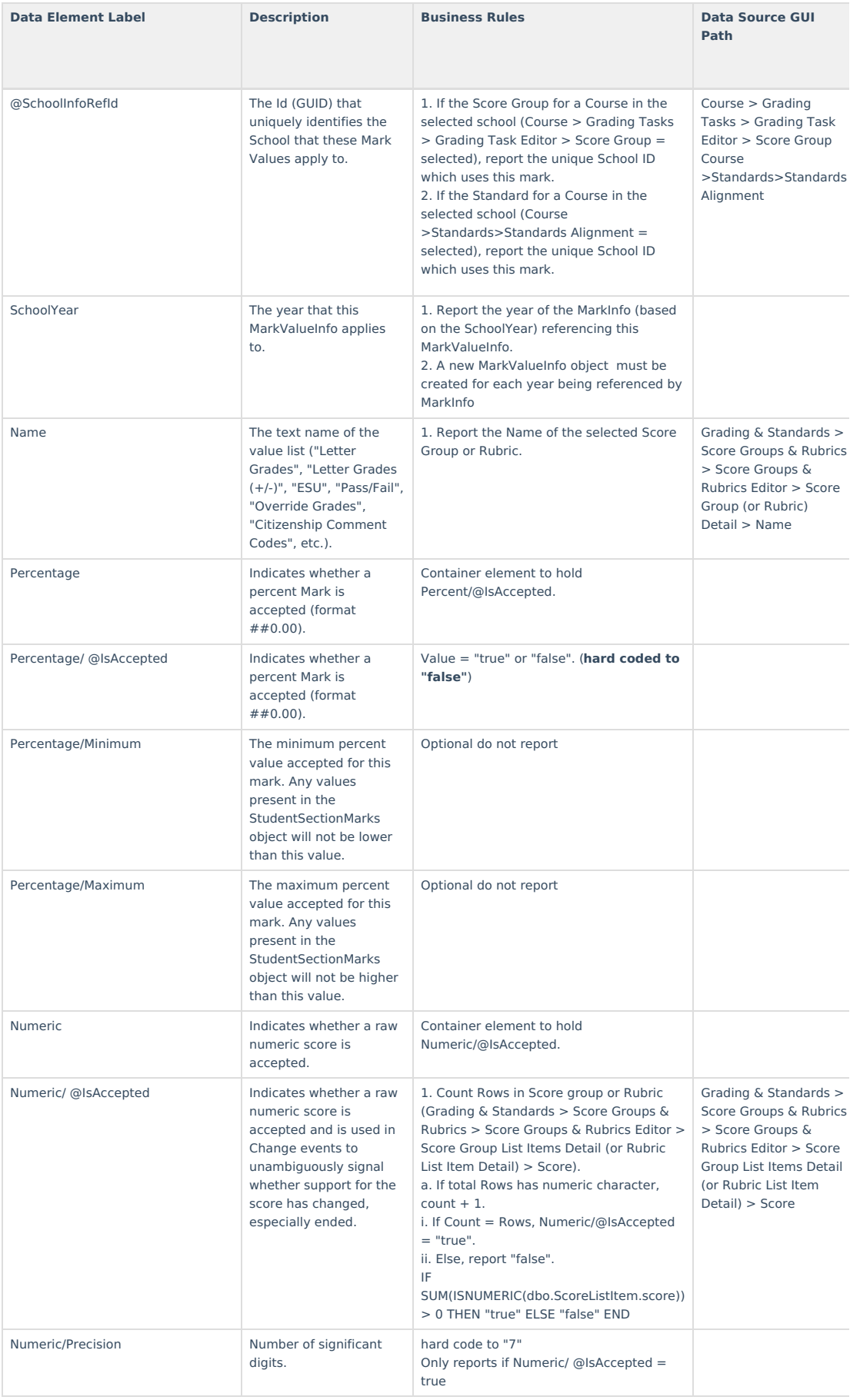

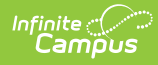

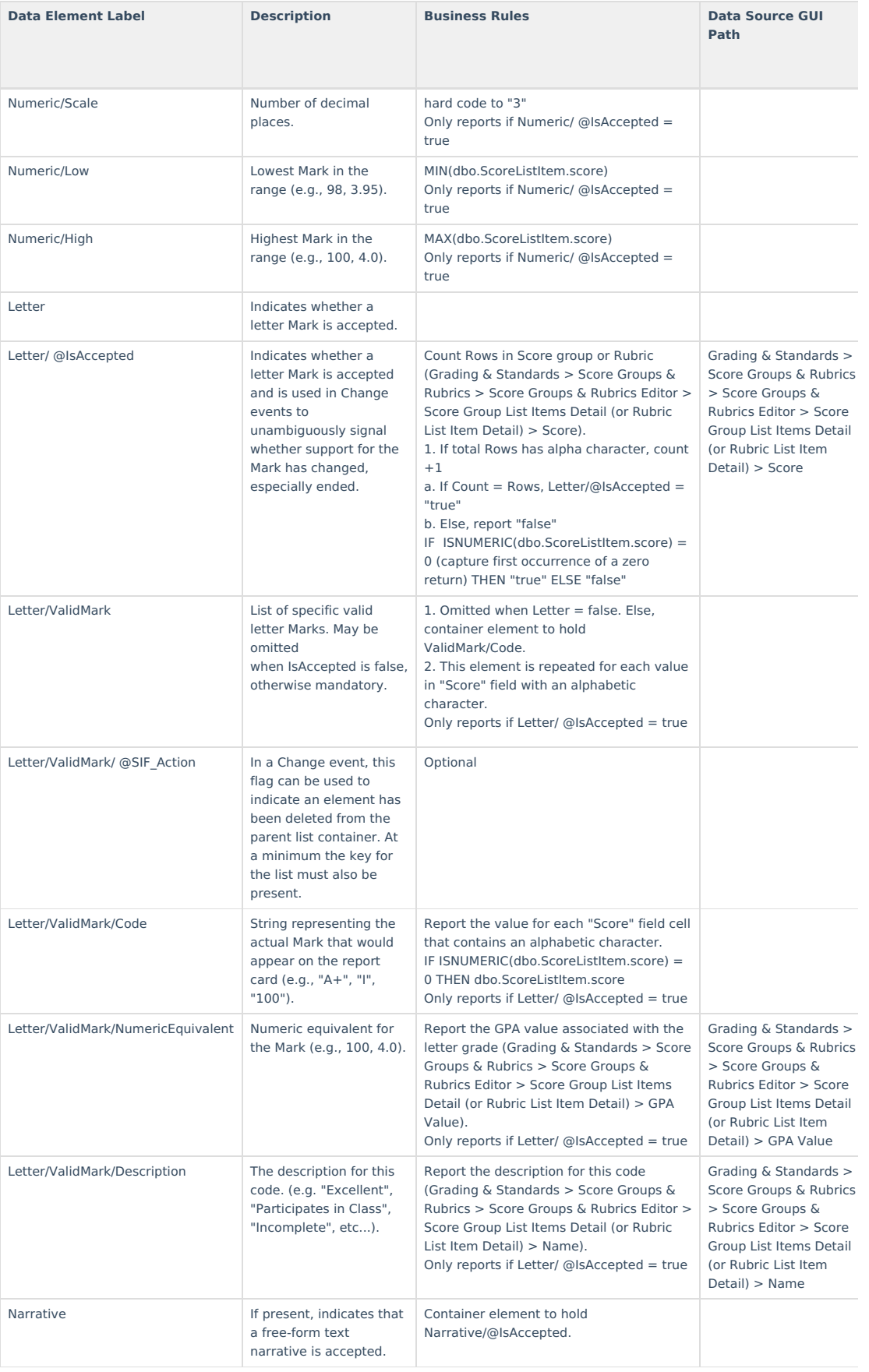

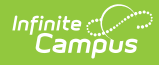

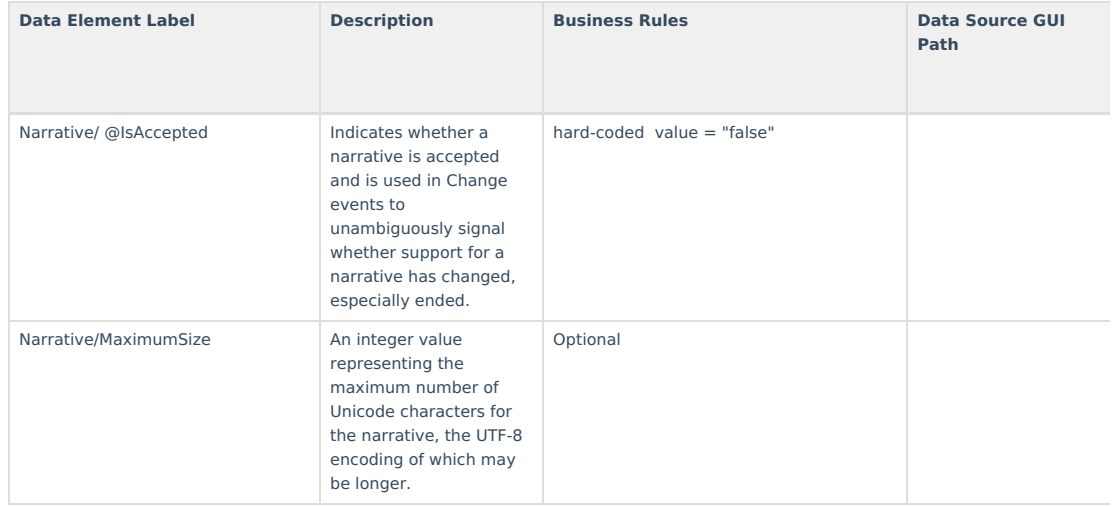